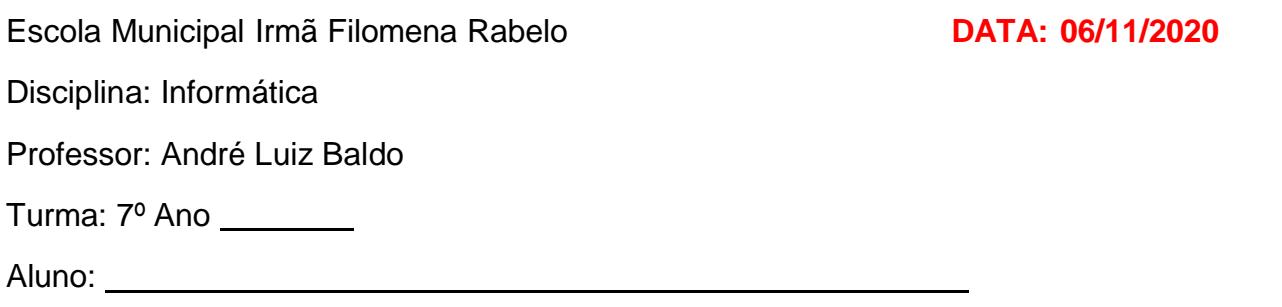

## **ATIVIDADE 12**

## **TABELAS NO WORD**

Nesta semana vamos exercitar o que aprendemos na atividade 10 sobre as tabelas no Word.

## **1) Observando a tabela abaixo, responda as perguntas. (6 pontos)**

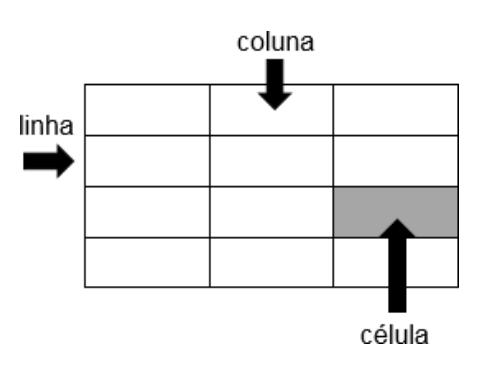

- a) é cada uma das partes individuais, cada unidade da tabela.
- b) é cada conjunto vertical de células que compõe a tabela.
- c) é cada conjunto horizontal de células que compõe a tabela.
- d) Quantas colunas a tabela possui?
- e) Quantas linhas a tabela possui?

f) Quantas células a tabela possui?

**2) Utilize o quadro abaixo para desenhar uma tabela com 4 linhas e 7 colunas. (4 pontos)**

**IMPORTANTE:** Consultem o material da atividade 10 para realizar as atividades, caso tenham dúvidas. Se alguma dúvida persistir, entrem em contato comigo.

**Após encerrar a atividade enviar para [info.profandre@gmail.com](mailto:info.profandre@gmail.com)**

Professor André